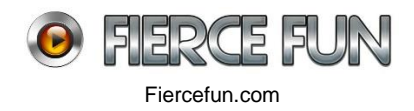

# **Adobe Air/ActionScript 3 (AS3) Development**

To developer Adobe Air (Flash coding only), you need to use the FlashDevelop IDE, along with the Flex SDK.

Download and install the latest Flash Develop build from here: http://www.flashdevelop.org/

Use the Flex SDK compiler: http://www.flashdevelop.org/wikidocs/index.php?title=AS3 In the above link, see the steps - Installing the Flex SDK

- Configuring FlashDevelop to use the Flex SDK

Check your installation by running the sample project: Dropbox\FF\_Files\DEV\AS3\FlashDevelopIDE\Sample Project

## Introduction to Actionscript

Before the next step (workflow), ensure you are familiar with the basics of AS3 and the Flash Display List.

Workflow: Compile using the Flex SDK and create assets using Flash

- Use Flash to create graphics and to embed resources such as sounds and fonts
- Use Flash to publish an SWC library file
- Add the SWC as a library in your FlashDevelop project
- Use FlashDevelop to compile your project using the Flex SDK

http://www.flashdevelop.org/wikidocs/index.php?title=AS3:FlexAndFlashCS3Workflow# Writing the main class

Introduction

<http://code.tutsplus.com/articles/beginners-guide-to-flashdevelop-basix--active-7168>

## **Debugging**

http://www.flashdevelop.org/wikidocs/index.php?title=AS3:Debugging

#### Game Asset: Flash Library

https://helpx.adobe.com/animate/how-to/learn-library-assets.html

Game Assets (Flash Library): Linking to a SWC

https://github.com/polygonal/ds/wiki/Using-SWC-Files-With-AS3-And-FlashDevelop

http://code.tutsplus.com/tutorials/how-to-use-an-external-library-in-your-flash-projects- -active-8759

## **Recommended Support Docs:**

- Introduction to the Actionscript 3 ○ <http://code.tutsplus.com/series/as3-101--active-7395>
- AS3 Reference
	- [http://help.adobe.com/en\\_US/as3/dev/index.html](http://help.adobe.com/en_US/as3/dev/index.html)

## **Further Reading:**

Ten tips for building better Adobe AIR applications http://www.adobe.com/devnet/air/articles/10\_tips\_building\_on\_air.html

AIR GPU (Stage 3D/Starling) Accelerated Game Development https://www.youtube.com/watch?v=jemwtz0pqZM